Образовательный маршрут «Инфознайка» Для детей 5-7 лет и их родителей Разработал воспитатель СП «Детский сад Улыбка» ГБОУ СОШ с.Камышла Киямова Лариса Равгатовна

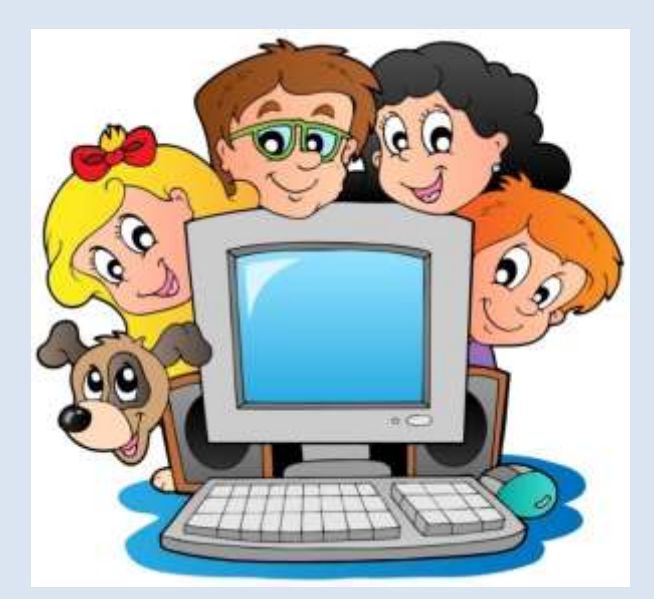

# **Уважаемые родители!**

Мы живём в стремительно меняющемся мире, в эпоху информации,компьютеров, спутникового телевидения, мобильной связи, интернета. Нашу повседневную жизнь уже больше невозможно представить себе без информационнокоммуникативных технологий.

Этот образовательный маршрут направлен на информационно - технологическое образование дошкольников; знакомство с профессиями в ИТ-сфере, принципами работы цифровых гаджетов и сети Интернет, освоение компьютерной графики.

Зрительная гимнастика – одна из эффективных профилактических мер. Как и любая другая профилактика, она требует регулярных занятий, и соблюдения всех предписанных правил. Упражнения для детских глазок следует выполнять в течение 7-8 минут до и после занятий или работы за компьютером. Упражнения для расслабления глаз будут даны ниже:

[https://nn.excimerclinic.ru/babyvision/gimnastik\\_deti/](https://nn.excimerclinic.ru/babyvision/gimnastik_deti/)

#### **Шаг 1 «Знакомство с компьютером»**

#### 1. <https://www.youtube.com/watch?v=tfiU9CtdFN0>

Этот материал поможет Вам познакомить ребенка с компьютером, для чего нужен компьютер, значение компьютера в жизни человека, а также ознакомить с устройством компьютера (монитор, клавиатура, мышь, системный блок); с дополнительными устройствами, которые можно подключить к компьютеру, также правила эксплуатации.

2. Дидактическая игра «Собери компьютер». Распечатайте и разрежьте картинку перед занятием.

[https://nsportal.ru/detskiy-sad/informatika/2017/10/15/didakticheskoe-zadanie-soberi](https://nsportal.ru/detskiy-sad/informatika/2017/10/15/didakticheskoe-zadanie-soberi-nastolnyy-kompyuter)[nastolnyy-kompyuter](https://nsportal.ru/detskiy-sad/informatika/2017/10/15/didakticheskoe-zadanie-soberi-nastolnyy-kompyuter)

3. Просмотр видеоролика «Что такое информатика» <https://www.youtube.com/watch?v=ug5yKJFqpVo>

#### **Шаг 2 «Знакомство с профессиями ИТ – сферы».**

1. Программист - это профессия будущего. Она очень востребована и высоко оплачивается. К тому же, это очень интересно и увлекательно - создавать собственные программы. Расскажите ребенку об этой увлекательной профессии. Программист по версии энциклопедии - <https://ru.wikipedia.org/wiki/Программист> Как взрослые объясняют детям: «Кто такой программист». Существуют разные направления программирования. Наглядно продемонстрировать ребенку работу программиста поможет мультфильм «Профессия программист»

<https://www.youtube.com/watch?v=h56nD886kdU>

2. «Как научить ребенка программированию».Рекомендация для родителей. Посмотрите с ребенком увлекательное видео по созданию простыхпрограмм: https:/[/www.youtube.com/watch?v=UU0bix11k5I](http://www.youtube.com/watch?v=UU0bix11k5I)

3. Просмотрите дополнительно видео о профессии «программист»: <https://youtu.be/mklY7szXUUU>

<https://youtu.be/ARRD4nR4EQQ>

Поиграйте с детьми в игру «Назови профессию на букву ….»

**Шаг 3 «Цифровые гаджеты»**

Телефоны, телевизоры, игровые приставки, планшеты и компьютеры – это то, без чего современные дети не могут обойтись. Да имного ли из нас тех, кто проводит хотя бы один день без этих устройств?Думаю, что нет! Что же ожидать от детей в таком случае?

Это поможет становлению интереса детей к правильному использованию компьютера; даст представления о влиянии компьютерных гаджетов на человека, об особенностях здоровья иусловиях его сохранения.

Вы можете пройти анкетирование по ссылке:

[https://docs.google.com/forms/d/e/1FAIpQLSdlqh2t-u9QuUs0Ki-](https://docs.google.com/forms/d/e/1FAIpQLSdlqh2t-u9QuUs0Ki-lxLVbTuet7m8KEL5l4-7tTm2BiIWx1A/viewform?usp=sf_link)

[lxLVbTuet7m8KEL5l4-7tTm2BiIWx1A/viewform?usp=sf\\_link](https://docs.google.com/forms/d/e/1FAIpQLSdlqh2t-u9QuUs0Ki-lxLVbTuet7m8KEL5l4-7tTm2BiIWx1A/viewform?usp=sf_link)

Познавательное развитие «Типы и назначение гаджетов», «Влияние гаджетов на здоровье человека»

<https://yandex.ru/video/preview/6958128011434831190>

Художественно-эстетическое развитие «Нарисуй свой любимыйгаджет» - можно попросить ребенка нарисовать свой любимый гаджет, «Лего-гаджет» - построить из конструктора, театрализованная деятельность К.Чуковский «Телефон» поставить с ним мини-сценку.

Поиграйте с ребенком (с мячом) «Я знаю пять занятий» - физическое развитие.

Речевая игра «Для чего предмет?» - закрепить названия гаждетов.

Беседа-проблема **«**Зачем нужен компьютер, телевизор, телефон?», «Можно ли обойтись без гаджетов?», «Электронная книга – за или против»

Дидактическая игра «Придумай противоположное занятие», «Как менялись телефоны».

Рекомендации для родителей о гаджетах

<https://nsportal.ru/ap/library/drugoe/2019/01/27/proekt-po-teme-gadzhety>

Проговорите с ребенком о пользе и вреде гаджетов. Составьте правила использования гаджетов.

## **Шаг 4 «Интернет это…»**

Здесь Вы узнаете, как повысить уровень знаний детей о сети Интернет; об основных опасностях при пользовании сети Интернет; системы действий и способов безопасного использования Интернета.

Познавательное развитие «Интернет-польза и опасности», «Какие опасности встречают нас в сети Интернет», «Правила безопасного пользователя» [https://nsportal.ru/detskii-sad/osnovy-bezopasnosti-](https://nsportal.ru/detskii-sad/osnovy-bezopasnosti-zhiznedeyatelnosti/2018/02/02/konspekt-zanyatiya-bezopasnoe)

[zhiznedeyatelnosti/2018/02/02/konspekt-zanyatiya-bezopasnoe](https://nsportal.ru/detskii-sad/osnovy-bezopasnosti-zhiznedeyatelnosti/2018/02/02/konspekt-zanyatiya-bezopasnoe)

3. Показ презентации

<https://infourok.ru/prezentaciya-dlya-doshkolnikov-bezopasniy-internet-3933925.html>

4. Дидактическая игра «Безопасный интернет». Подготовьте фишки для игры <https://www.maam.ru/detskijsad/didakticheskaja-bezopasnyi-internet.html> Рекомендации для родителей:

[https://infourok.ru/roditelskoe-sobranie-na-temu-bezopasnost-detey-v-seti-internet-](https://infourok.ru/roditelskoe-sobranie-na-temu-bezopasnost-detey-v-seti-internet-2538342.html)[2538342.html](https://infourok.ru/roditelskoe-sobranie-na-temu-bezopasnost-detey-v-seti-internet-2538342.html)

### **Шаг 5. «Что может компьютер»**

Мы расскажем Вам, как познакомить дошкольника со средой графического редактора «PAINT», как научить создавать простейший рисунок. Ознакомтесь сначала сами с графическим редактором «PAINT»: <https://infourok.ru/graficheskij-redaktor-paint-4784508.html>

1. Познавательное развитие «Что может компьютер», «В гостях уПэйнтика, или «PAINT» - веселая «Рисовалка», «3D моделирование»: <https://www.youtube.com/watch?v=s5MYCheuid>

Художественно-эстетическое развитие «Раскрашивание замкнутого контура». «Лес и его обитатели». Рисунок «Ежик и грибы», рисуем дорожку с помощью инструмента «Карандаш». Рисуем Колобка, используя фигуру «Эллипс», добавляем ему глаза, нос, улыбку, рисуем дерево, используя инструмент «Кривая линия».

1. Дидактическая игра (на компьютере) "Весёлые фигурки", "Построй дом".

[http://xn--24-glceagatoq7c2a6ioc.xn--p1ai/igry-dlya-detej-3-let/postroj-dom-2.html](http://игрыдлядетей24.рф/igry-dlya-detej-3-let/postroj-dom-2.html) 2. «Раскраски» и «рисовалки» <http://www.solnet.ee/games>

3. Чтение и рассматривание «Энциклопедия профессора Фортрана» <https://allforchildren.ru/scibooks/fortran.php>

4.Проведение викторины «Мой друг компьютер».

<https://nsportal.ru/nachalnaya-shkola/informatika/2012/11/12/viktorina-moy-kompyuter> **Шаг 6. Рефлексия**. Рефлексия проводится для того, чтобы узнать, чем ребенок овладел, что он понял и знает. Рефлексия деятельности дает возможность осмысления способов и приемов работы в процессе занятий. Обучает сознательному контролю, планированию, контролю своего мышления и своих действий, оценки их правильности. (Оценка тех правил действий, с которыми знаком ребенок). Применение рефлексии деятельности в конце занятия дает возможность оценить не столько знания, сколько умения, компетенции: что ребенок умеет? Что может? Задавать ребенку наводящие вопросы, чтоб он смог ответить: • У меня получилось… • Я научился…. В конце учебного занятия ребенку предлагается устно закончить следующие предложения: "На сегодняшнем занятии я понял, я узнал, я разобрался"; "Я похвалил бы себя…"; "Особенно мне понравилось…"; "После занятия мне захотелось…"; "Я мечтаю о …"; "Сегодня мне удалось…"; "Я сумел…"; "Было интересно…"; "Было трудно…"; "Я понял, что…"; "Теперь я могу…"; "Я почувствовал, что…"; "Я научился…"; "Меня удивило…" и т.п.